### 1. В ячейке Е4 записана формула =G6+\$C\$3. Какой вид приобретет формула, после того как ячейку E4 скопируют в ячейку C2?

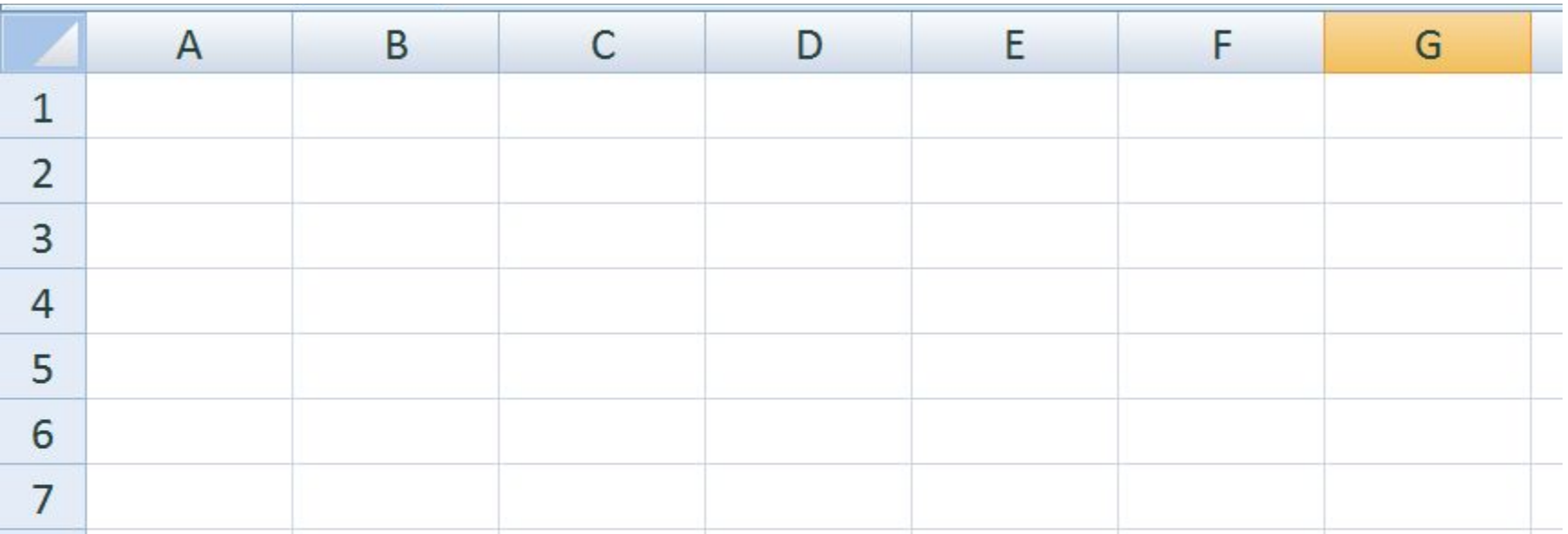

1. В ячейке B5 записана формула =C2\*2. Какой вид приобретет формула, после того как ячейку B5 скопируют в ячейку E6?

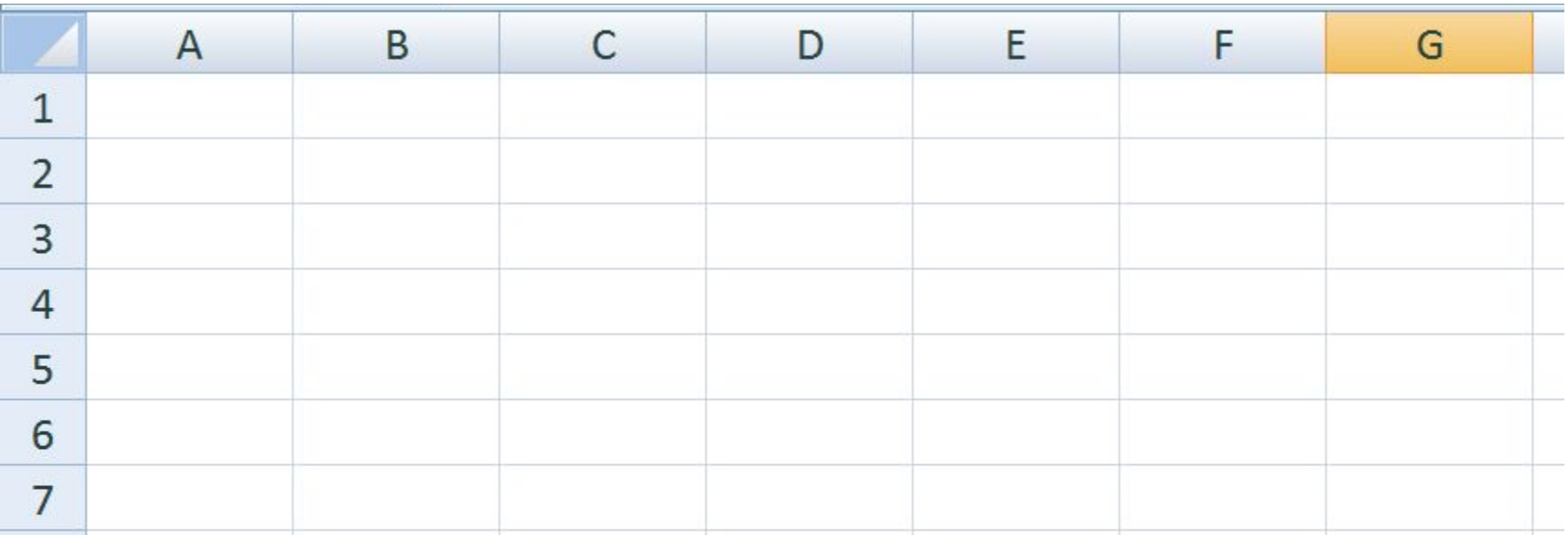

1. В ячейке B1 записана формула **=2\*\$A1**. Какой вид приобретет формула, после того как ячейку B1 скопируют в ячейку C2?

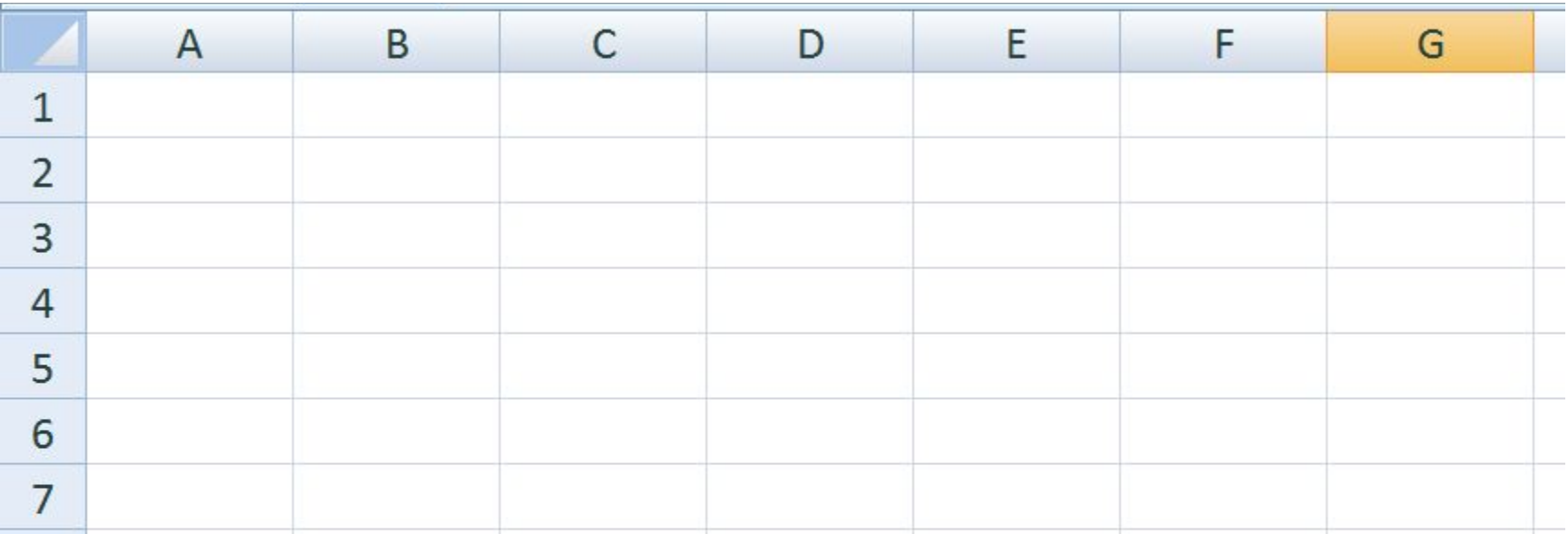

2. Дан фрагмент электронной таблицы: В ячейку D1 введена формула **=\$А\$1\*В1+С2**, а затем скопирована в ячейку D2. Какое значение в результате появится в ячейке D2?

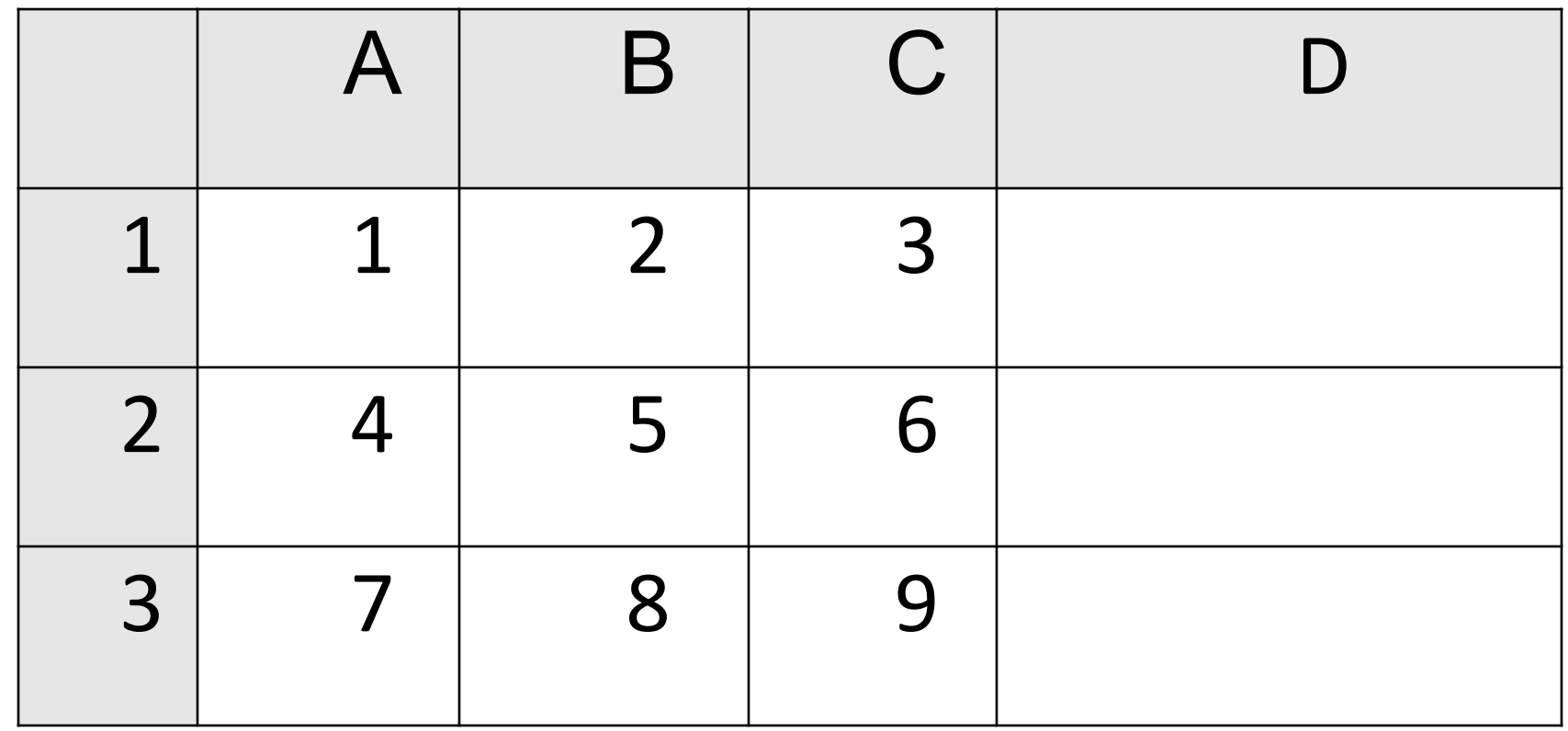

## 3. В ячейке электронной таблицы В4 записана формула **=С2+\$A\$2**. Какой вид приобретет формула, если ячейку В4 скопировать в ячейку С5?

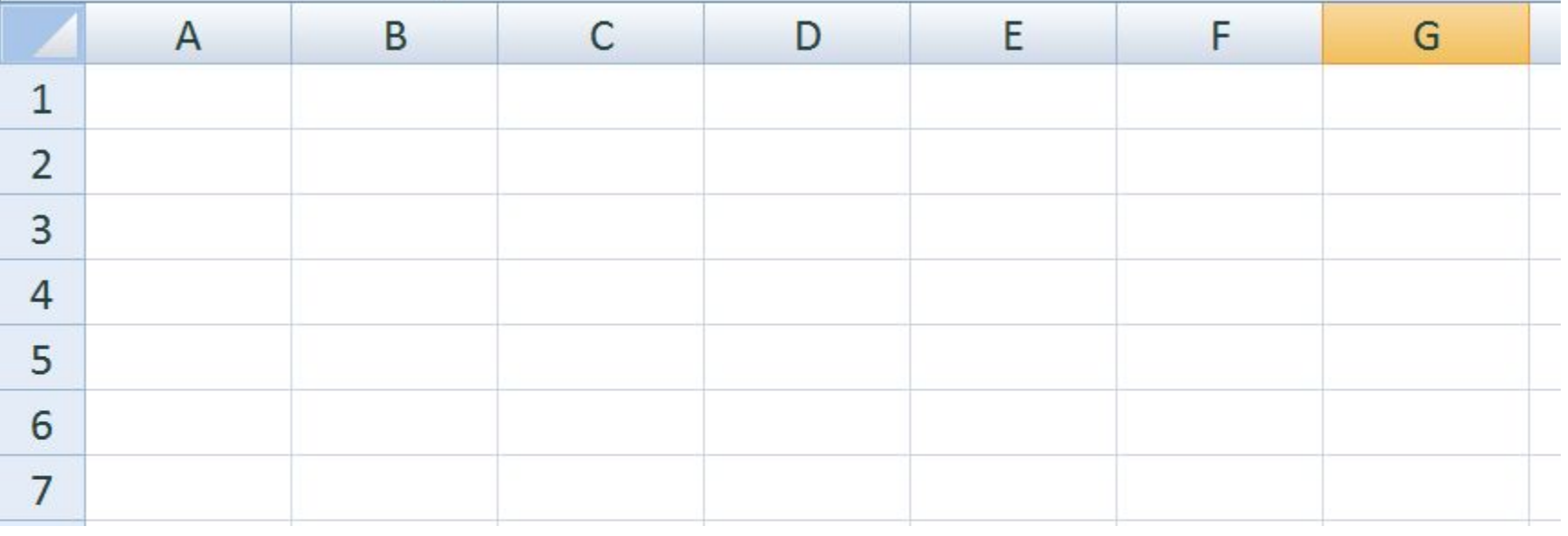

### 4. В электронной таблице значение формулы **=СРЗНАЧ(B5:E5)** равно 100. Чему равно значение формулы **=СУММ(B5:F5)**, если значение ячейки F5 равно 10?

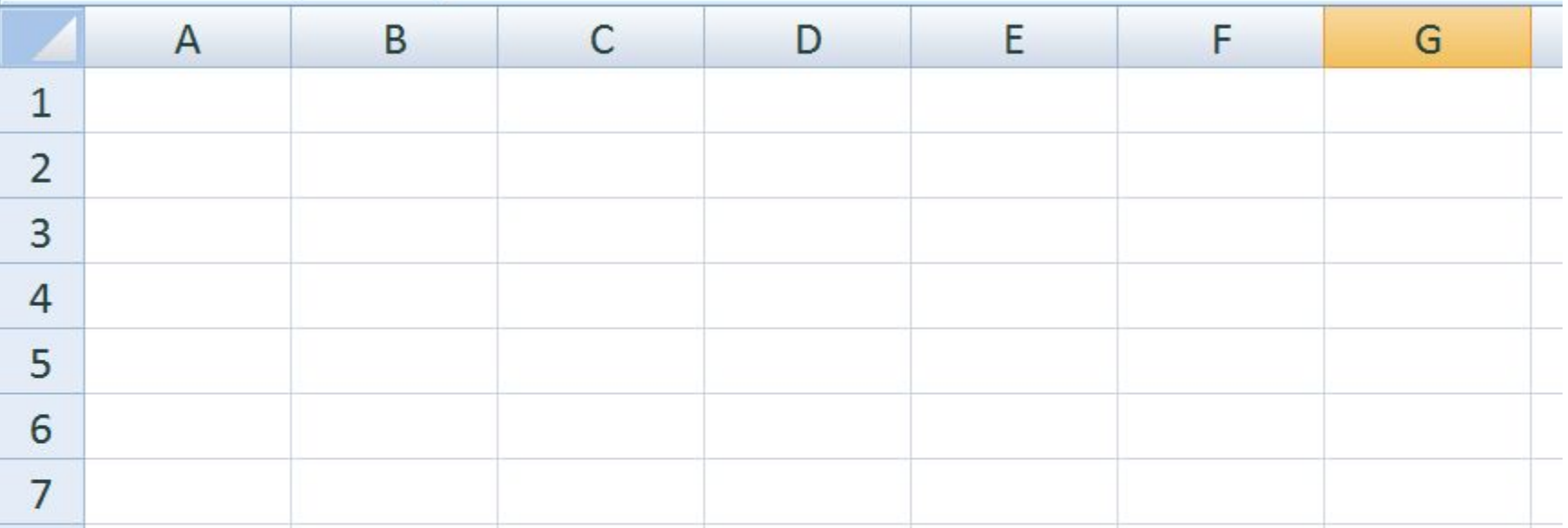

5. В электронной таблице значение формулы **=СРЗНАЧ(B1:D1)** равно 4. Чему равно значение ячейки A1, если значение формулы **=СУММ (A1:D1)**равно 9?

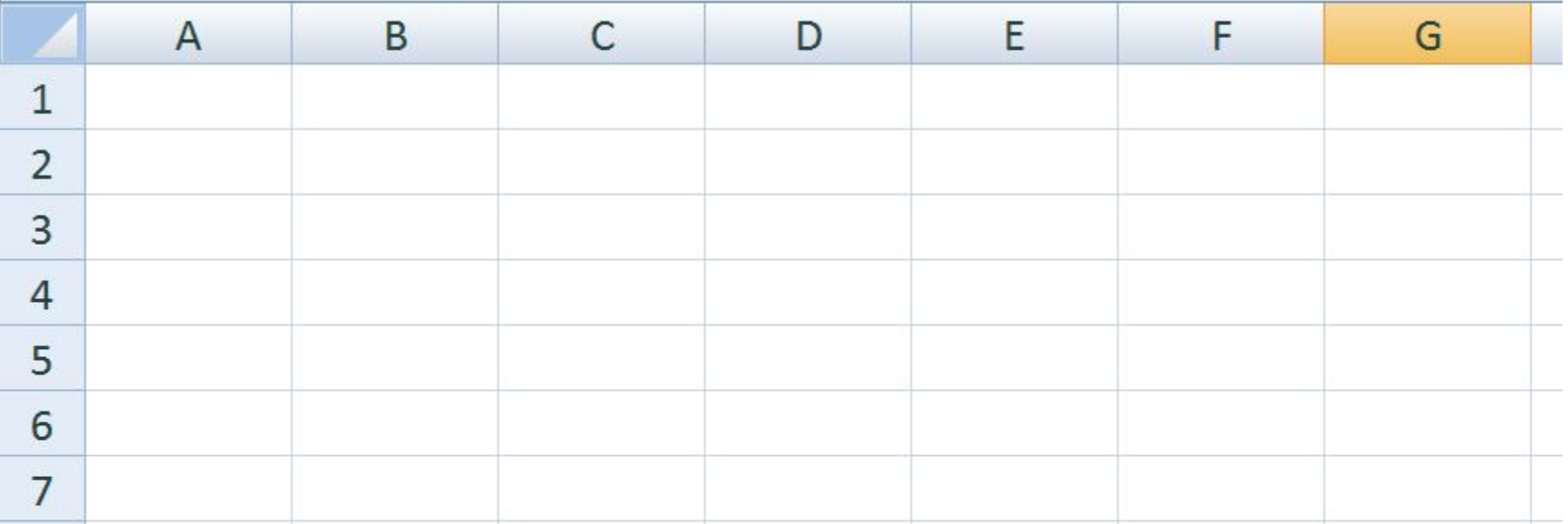

6. На рисунке приведен фрагмент электронной таблицы. Определите, чему будет равно значение, вычисленное по следующей формуле **=СУММ (B1:C4)+F2\*E4–A3**

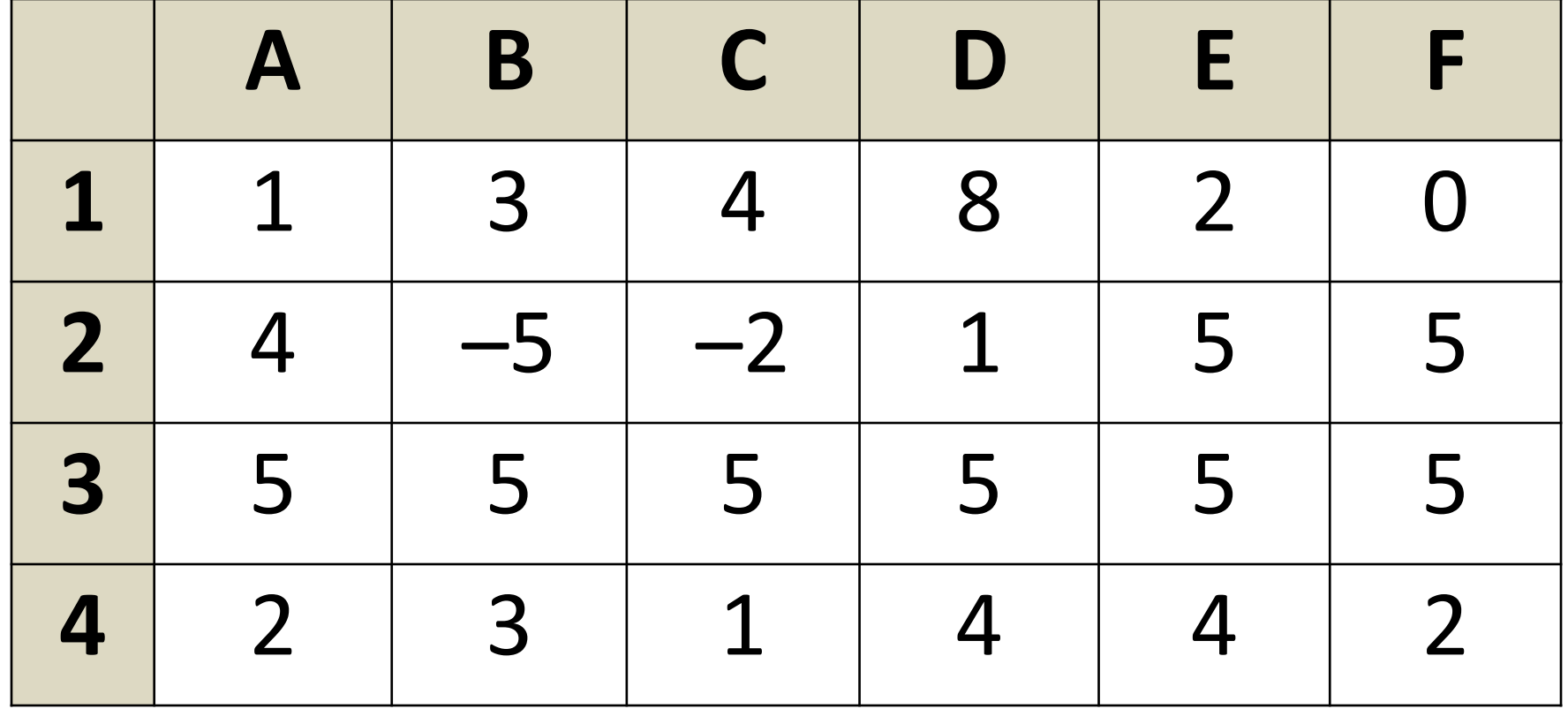

7. Чему будет равно значение, вычисленное в электронной таблице по формуле =ИЛИ(В1<11;B1>20), если в клетке В1 находится число 27?

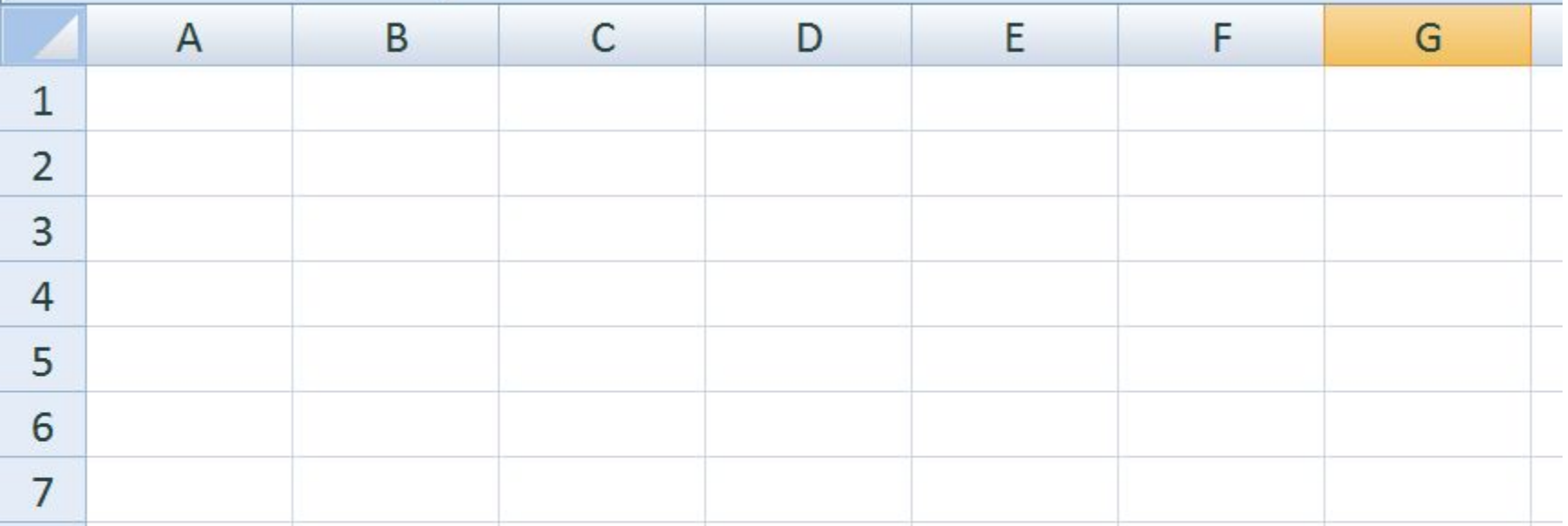

- 8. В клетку В1 занесена формула:
- $=$  ECJM( $M(A1$  $>$ -15;A1 $>$ -10); 66;67)
- Чему равно значение клетки В1, если в клетку А1 занесено значение -9?

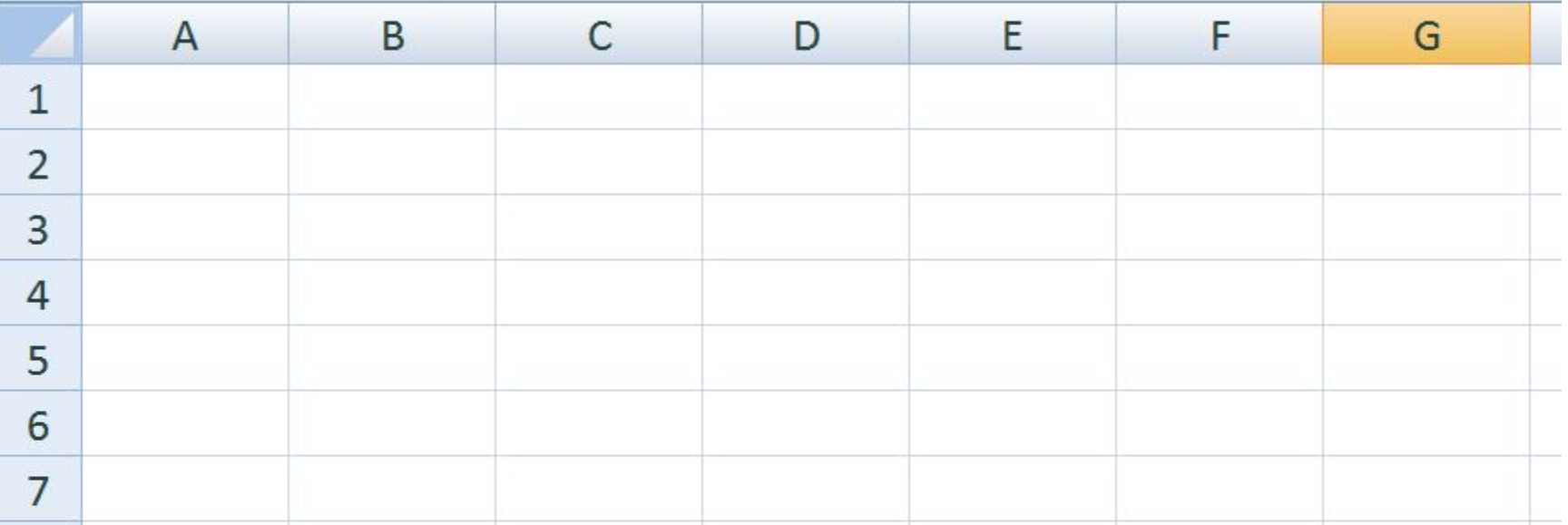

# 9. Сколько клеток входит в диапазон ячеек СЗ:F5

- 
- 
- -
	-
	- - - -
				-
- 
- 
- 
- 
- 
- 
- -
- 8. В клетку В1 занесена формула:
- $=$  ECJM( $M(A1$  $>$ -15;A1 $>$ -10); 66;67)
- Чему равно значение клетки В1, если в клетку А1 занесено значение -9?

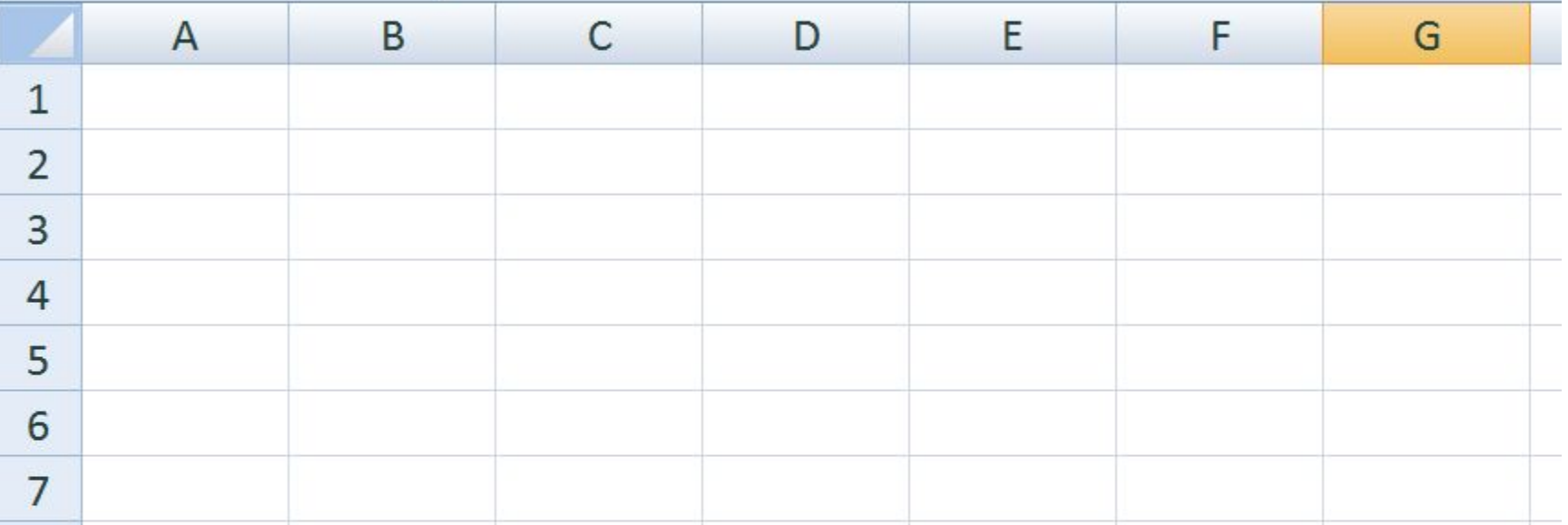

### 10. Вычислить среднее значение диапазона ячеек с данными

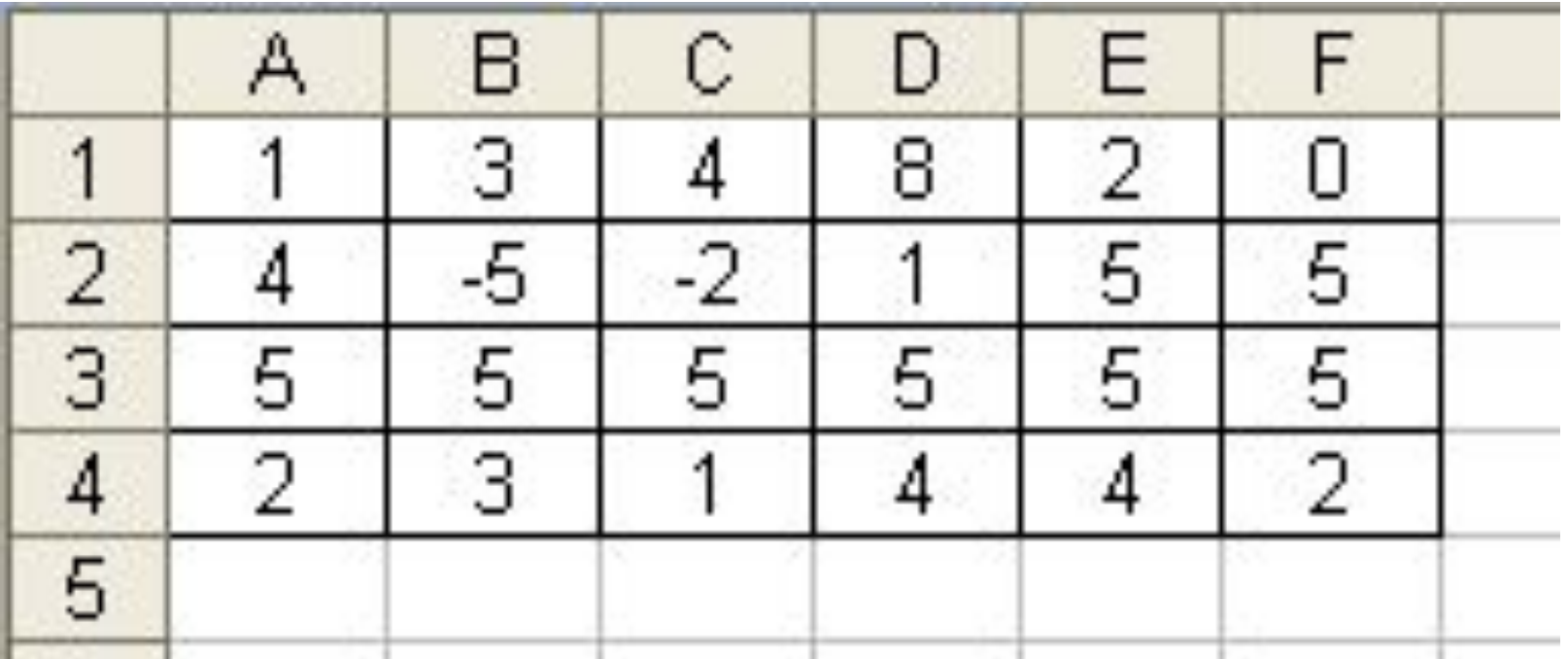